УДК 621.9.048.6

#### **А.В. Силивонюк**

#### *Луцький національний технічний університет*

# **ДОСЛІДЖЕННЯ ДИНАМІКИ ВІБРАЦІЙНИХ МАШИН З ПЛОСКИМ КОЛИВАННЯМ НЕСУЧОГО ТІЛА В ПАКЕТІ SIMULINK/MATLAB**

*Отримано динамічну модель вібраційної машини з двома збудниками та плоским характером руху несучого тіла в пакеті Simulink, середовища MATLAB. Показані переваги щодо використання бібліотек Simulink і SimPowerSystems при аналізі досліджень такого класу машин. Приводяться результати комп'ютерного моделювання почергового пуску.*

*Ключові слова: вібраційна машина, самосинхронізація, дебалансний віброзбудник, почерговий пуск, пусковий струм, резонансна зона, MATLAB, Simulink. SimPowerSystems.*

# **А.В. Сылывонюк**

# *Луцкий национальный технический университет* **ИССЛЕДОВАНИЕ ДИНАМИКИ ВИБРАЦИОННЫХ МАШИН С ПЛОСКИМ КОЛЕБАНИЕМ НЕСУЩЕГО ТЕЛА В ПАКЕТЕ SIMULINK/MATLAB**

*Получено динамическую модель вибрационной машины с двумя возбудителями и плоским характером движения несущего тела в пакете Simulink, среды MATLAB. Показаны преимущества по использованию библиотек Simulink и SimPowerSystems при анализе исследований такого класса машин. Приводятся результаты компьютерного моделирования поочередного пуска.*

*Ключевые слова: вибрационная машина, самосинхронизация, дебалансный вибровозбудитель, поочередный пуск, пусковой ток, резонансная зона, MATLAB, Simulink. SimPowerSystems*

#### **Sylyvonyuk А.V.**

## *Lutsk National Technical University* **RESEARCH OF DYNAMICS OF VIBRATION MACHINE WITH A FLAT OSCILLATION OF SUPPORTING BODY IN THE SIMULINK PACKAGE, MATLAB ENVIRONMENT**

*Obtained the dynamic model of vibrating machine with two exciters and a flat-nature movement of the carrier body in Simulink package of MATLAB environment. It is shown the advantages of using Simulink and SimPowerSystems libraries in the analysis of this class of machines. The results of computer modeling of alternate start are given.*

*Keywords: vibration machine, self-synchronization, debalance vibroexiter, alternate start, starting current, resonance zone, MATLAB, Simulink. SimPowerSystems*

**Постановка проблеми.** Перспективним шляхом інтенсифікації багатьох виробництв у різних галузях промисловості є використання вібраційної техніки. Найпоширенішим приводом переважної більшості великогабаритних та потужних вібраційних машин є дебалансний привод. Для створення високоефективних і надійних вібромашин важливе значення має явище самосинхронізації механічних віброзбудників. Воно з успіхом використовується в самих різноманітних вібромашинах, які серійно випускаються у багатьох країнах світу. Однак, можливості практичного застосування самосинхронізації ще далеко не використані.

**Аналіз відомих досліджень та публікацій.** При створені високоефективних та надійних вібраційних машин важливе значення має явище самосинхронізації механічних віброзбудників. На теперішній час це явище вивчене досить повно, розроблена теорія і методи розрахунку вібраційних машин зі збудниками, що самосинхронізуються. Самосинхронізація широко використовується у вібраційній техніці як в Україні, так і за кордоном. Основний вклад в розробці теорії синхронізації належить І.І. Блехману. Ним з єдиної точки зору розглянуті різні аспекти теорії синхронізації, при цьому велика увага приділена вивченню синхронізації механічних збудників [1-3]. Випадки кратної самосинхронізації механічних віброзбудників розглянуті в [4-6], де звертається увага на те, що вібраційні моменти, які характеризують динамічний зв'язок між роторами збудників, порівняно малі і використовувати ефект кратної самосинхронизації (на відміну від простої) досить складно. Робота [6] присвячена розробці алгоритмів керування електромеханічними системами вібромашин з кратною синхронізацією роторів.

**Опис системи.** При дослідженні динаміки вібраційних машин та пристроїв різної складності доцільно застосовувати пакет Simulink середовища MATLAB. Диференціальні рівняння в цьому середовищі записуються у вигляді структурної моделі Simulink з використанням блоків, тобто система подається у вигляді діаграми, у якій блоки зв'язуються між собою певним чином. Також, в Simulink є можливість додаткового встановлення бібліотеки SimMechanics, яка призначена для моделювання просторових рухів твердотільних машин і механізмів на стадії інженерного проектування, використовуючи закони теоретичної механіки [7, 8], однак використання даної бібліотеки в даній роботі не розглядається.

До пакету Simulink входить потужна бібліотека SimPowerSystems, яка на даний час вважається однією з кращих бібліотек для моделювання електротехнічних пристроїв і систем. Вона містить набір блоків для імітаційного моделювання електротехнічних пристроїв. До складу SimPowerSystems входять моделі пасивних і активних електротехнічних елементів, джерел енергії, електродвигунів, трансформаторів, ліній електропередачі тощо. Є також розділ, що містить блоки для моделювання пристроїв силової електроніки, включаючи системи управління для них. Використовуючи можливості Simulink і SimPowerSystems, можна розрахувати сталий режим роботи системи на змінному струмі, виконати розрахунок імпедансу (повного опору) ділянки ланцюга, отримати частотні характеристики, проаналізувати стійкість, а також виконати гармонічний аналіз струмів і напруг [9, 10].

Таким чином, використання Simulink і SimPowerSystems дозволить: оцінити енерговитрати, що виникають при пуску електромеханічної системи при ударних навантаженнях на вібраційну машину в усталеному режимі роботи; розробити рекомендації по підбору типу і потужності приводних електродвигунів для вібраційної машини з метою зменшення витрат електроенергії в усталеному режимі роботи; виробити наукові основи і технічні рекомендації для проектування нових перспективних типів вібраційних машин.

**Рівняння руху системи.** Більшість вібраційних машин і пристроїв може бути ідеалізовано у вигляді несучого твердого тіла, зв'язаного з нерухомою основою системою пружних і демпфуючих елементів. В якості збудників коливань найчастіше використовують дебалансні віброзбудники, що являють собою незрівноважені ротори.

У розглянутому випадку два таких збудники симетрично розміщені на м'якоамортизованому твердому тілі (вібруючому робочому органі), яке може рухатися паралельно площині, перпендикулярній осям обертання роторів збудників (Рис. 1). Центр ваги *О* несучого тіла лежить в площині, що проходить через зазначені осі і віддалений від них на однакові відстані *r*. Ротори віброзбудників приводяться в обертання незалежними асинхронними електродвигунами.

Нехай *х* та *у* – координати центру ваги *О* в нерухомій системі координат *хОу*, а *ψ*, *φ1*, *φ<sup>2</sup>* – відповідно, кути повороту несучого тіла і роторів збудників. Диференціальні рівняння руху коливальної системи запишемо у вигляді:<br>  $M\ddot{x} + \beta_x \dot{x} + c_x x = \sum_{i=1}^2 m_i \varepsilon_i (\ddot{\varphi}_i \sin \varphi_i + \dot{\varphi}_i^2 \cos \varphi_i),$ коливальної системи запишемо у вигляді:

$$
M\ddot{x} + \beta_x \dot{x} + c_x x = \sum_{i=1}^2 m_i \varepsilon_i (\ddot{\varphi}_i \sin \varphi_i + \dot{\varphi}_i^2 \cos \varphi_i),
$$
  
\n
$$
M\ddot{y} + \beta_y \dot{y} + c_y y = \sum_{i=1}^2 m_i \varepsilon_i (\dot{\varphi}_i^2 \sin \varphi_i - \ddot{\varphi}_i \cos \varphi_i),
$$
  
\n
$$
J\ddot{\psi} + \beta_y \dot{\psi} + c_y \psi = \sum_{i=1}^2 m_i \varepsilon_i r_i [\dot{\varphi}_i^2 \sin (\varphi_i - \delta_i - \psi) - \ddot{\varphi}_i \cos (\varphi_i - \delta_i - \psi)],
$$
  
\n
$$
I_i \ddot{\varphi}_i = L_i (\dot{\varphi}_i) - R_i (\dot{\varphi}_i) + m_i \varepsilon_i [\dot{\tilde{x}} \sin \varphi_i - \ddot{y} \cos \varphi_i - g \cos \varphi_i - \dot{\varphi}_i \cos (\varphi_i - \delta_i - \psi)], (i = 1, 2).
$$
  
\n
$$
\text{Re } M - \text{SarambHa Maca Hecyuoro Tina}; J - \text{MOMERT inepuji Hecyuoro Tina Bilmocho oci, gka mpoxogurb}
$$

через центр ваги; *I<sup>i</sup>* – момент інерції *i*-го ротора збудника щодо осі його обертання; *m<sup>i</sup>* , *ε<sup>i</sup>* – відповідно, маса *i*-го ротора збудника і його ексцентриситет; *β<sup>x</sup>* , *β<sup>y</sup>* , *β<sup>ψ</sup>* – коефіцієнти в'язкого опору;  $c_x$ ,  $c_y$  – жорсткості пружин на зсув і розтяг-стиск відповідно;  $c_y = c_y l^2$ ;- відстань від осі ротора *i*-го збудника до центру мас несучого тіла; *l* – відстань, що визначає положення осей пружин;  $L_1(\dot{\varphi}_1), R_1(\dot{\varphi}_1)$  – обертовий момент *i*-го двигуна i момент сил опору обертанню; *g* – прискорення вільного падіння. Положення *i*-го віброзбудників в рухомій системі координат визначається полярними координатами з радіус вектором *r<sup>i</sup>* та полярним кутом *δ<sup>i</sup>* .

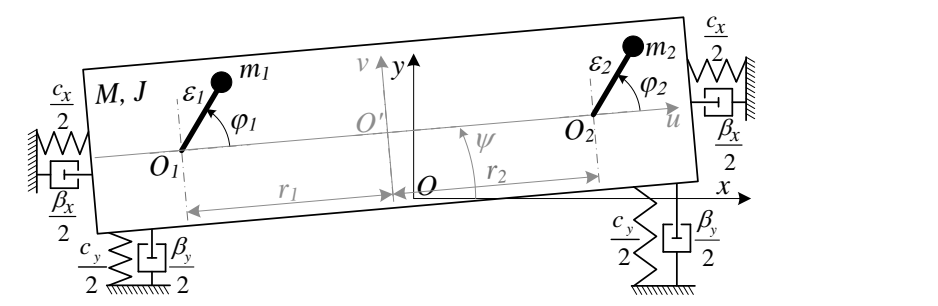

*Рис. 1.* **Схема коливальної системи з двома збудниками та плоским характером руху несучого тіла**

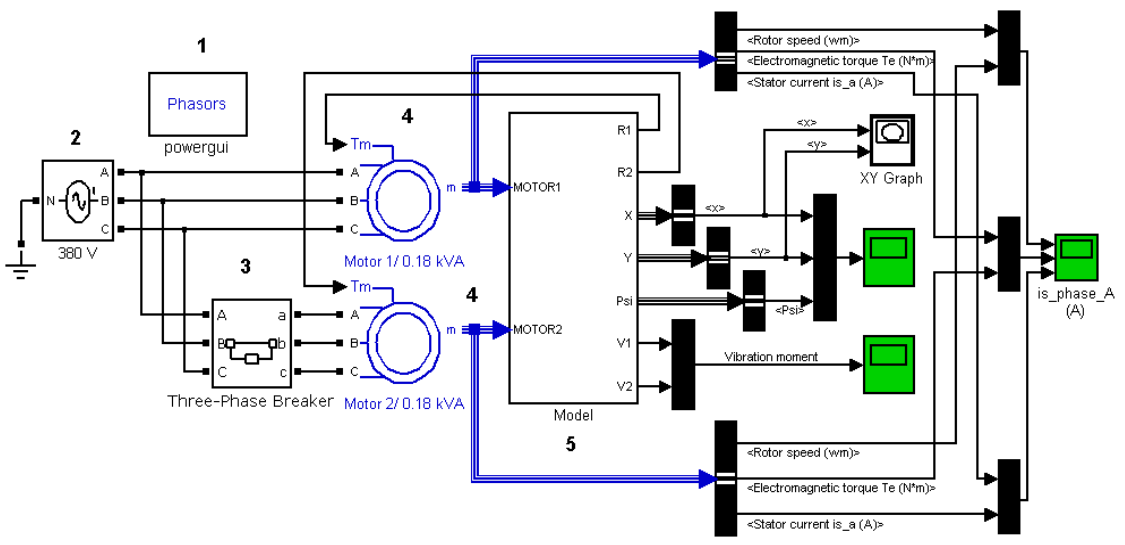

*Рис. 2.* **Блок-схема вібраційної машини**

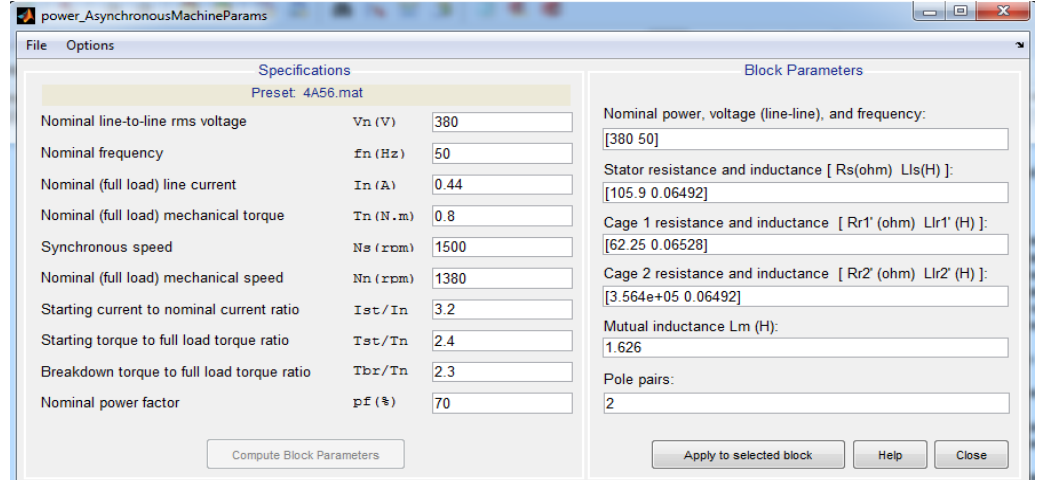

*Рис. 3.* **Діалогове вікно для визначення параметрів схеми заміщення асинхронного двигуна**

**Створення моделі вібраційної машини в пакеті Simulink.** На рис. 2 зображена блок-схема вібраційної машини, яка створена в пакеті Simulink з використанням бібліотеки SimPowerSystems. Динамічна модель складається з декількох блоків. Блок Powergui не має ні входів ні виходів. Він призначений для акумулювання інформації про модель, а також результатів моделювання. Вікно Powergui (поз. 1) дозволяє контролювати змінні моделі в момент ініціалізації і після моделювання. Блок 3-Phase Source (поз. 2) – це джерело енергії. Даний блок використовується для генерації трифазної синусоїдальної напруги. 3-Phase Breaker (поз. 3) – це своєрідний контактор, який призначений для роз'єднання електричного кола. Даний блок використовується для того, щоб симулювати увімкнення/вимкнення асинхронного двигуна у заданий момент часу. 3-Phase Breaker

використовують при моделюванні почергового пуску або вібраційного підтримання обертання. Asynchronous Machine (поз. 4) – це асинхронний двигун з короткозамкнутим ротором. В моделі присутні два двигуни. Для визначення параметрів схеми заміщення асинхронного двигуна можна скористатись роботами [11, 12], в яких використовуються різні методики для знаходження цих параметрів. Однак, вони не завжди точні і є складними у використанні. Схема заміщення двигуна розраховувалась за допомогою команди Matlab – power AsynchronousMachineParams (рис. 3) для трифазного асинхронного електродвигуна серії АИР з короткозамкнутим ротором потужністю 0,18 кВт синхронною та частотою обертання 1500 *об/хв*. Інші блоки та графічні елементи, що присутні в моделі, призначені для відображення інформації. На рис. 4 наведено зображення діалогових вікон та параметри блоків 3-Phase Source, 3-Phase Breaker, Asynchronous Machine.

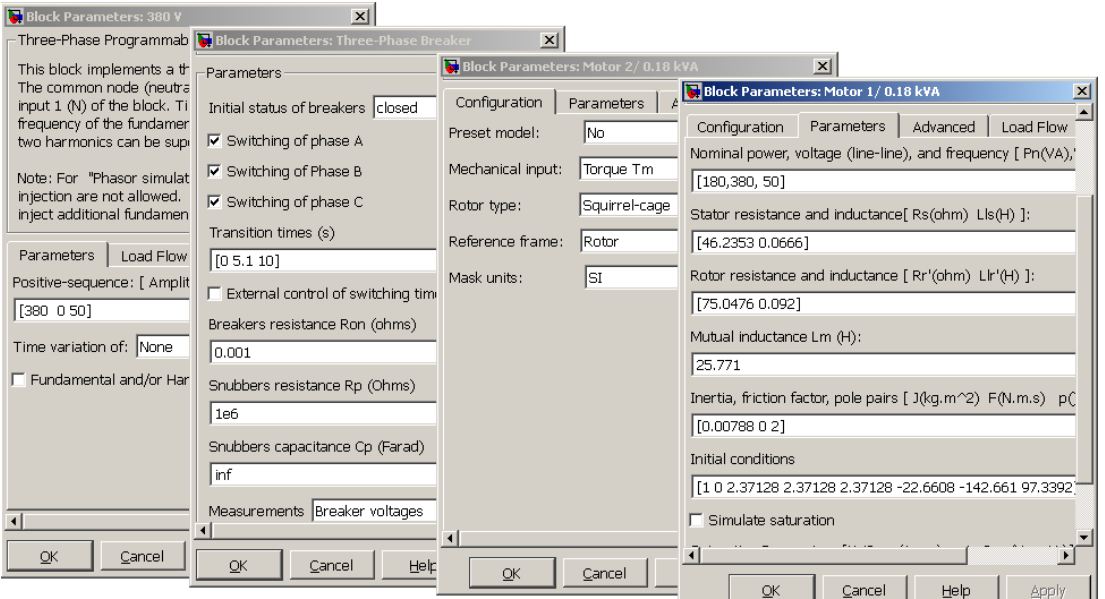

*Рис. 4.* **Зображення діалогових вікон та параметри блоків**

Блок «вібраційна машина» являє собою сукупність блоків, з'єднаних певним чином на основі рівнянь (1). Параметри динамічної моделі задаються через діалогове вікно рис. 5. Це дозволяє швидко вносити та змінювати параметри моделі. До моделі приєднуються два двигуни, а на виході – можна отримати змінні в часі такі параметри моделі: вібраційний момент, переміщення, швидкість, пришвидшення несучого тіла тощо.

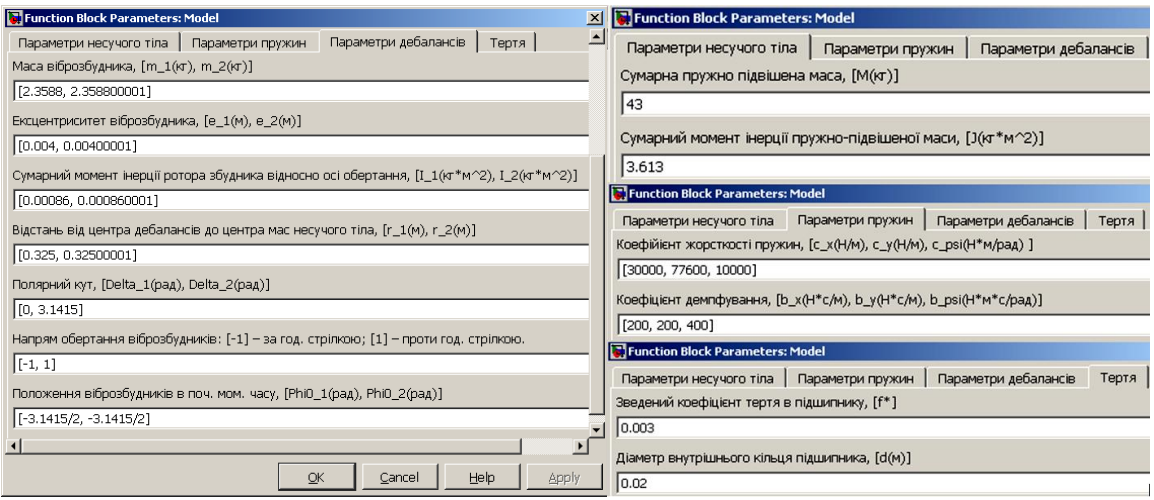

*Рис. 5.* **Зображення діалогового вікна та параметри блоку вібраційна машина**

**Результати комп'ютерного моделювання.** При комп'ютерному моделюванні параметри вібраційної машини вибирались у відповідності до існуючої експериментальної машини [13]:  $M = 52.4 \text{ kg}$ ;  $J = 2.4 \text{ kg} \cdot \mu^2$ ;  $I_1 = I_2 = 0.0062 \text{ kg} \cdot \mu^2$ ;  $m_1 = m_2 = 7.37 \text{ kg}$ ;  $\varepsilon_1 = \varepsilon_2 = 0.014 \text{ m}$ ;  $\delta_1 = 0 \text{ pad}$ ;  $\delta_2 = \pi$  *рад;*  $r_1 = r_2 = 0.185$  *м*; початкові положення роторів збудників відповідають кутам  $\varphi_1(0) = \varphi_2(0) = -\pi/2$  pad;  $c_x = c_y = 48000$  H/m;  $c_w = 2220$  H/m;  $\beta_x = \beta_y = 150$  H·c/m;  $\beta_w = 15$  H·m·c/pad.

Згідно з рис. 5**Помилка! Джерело посилання не знайдено.**, *б* у випадку одночасного пуску двох електродвигунів у протилежних напрямках прямолінійні коливання несучого тіла вздовж осі *Oy* мають місце вже з моменту пуску вібраційної машини; при цьому горизонтальні рис. 5, *а* та поворотні коливання рис. 5**Помилка! Джерело посилання не знайдено.**, *в* не є істотними. У разі пуску лише одного двигуна має місце плоско-паралельний рух несучого тіла із складною траєкторією руху його центра мас.

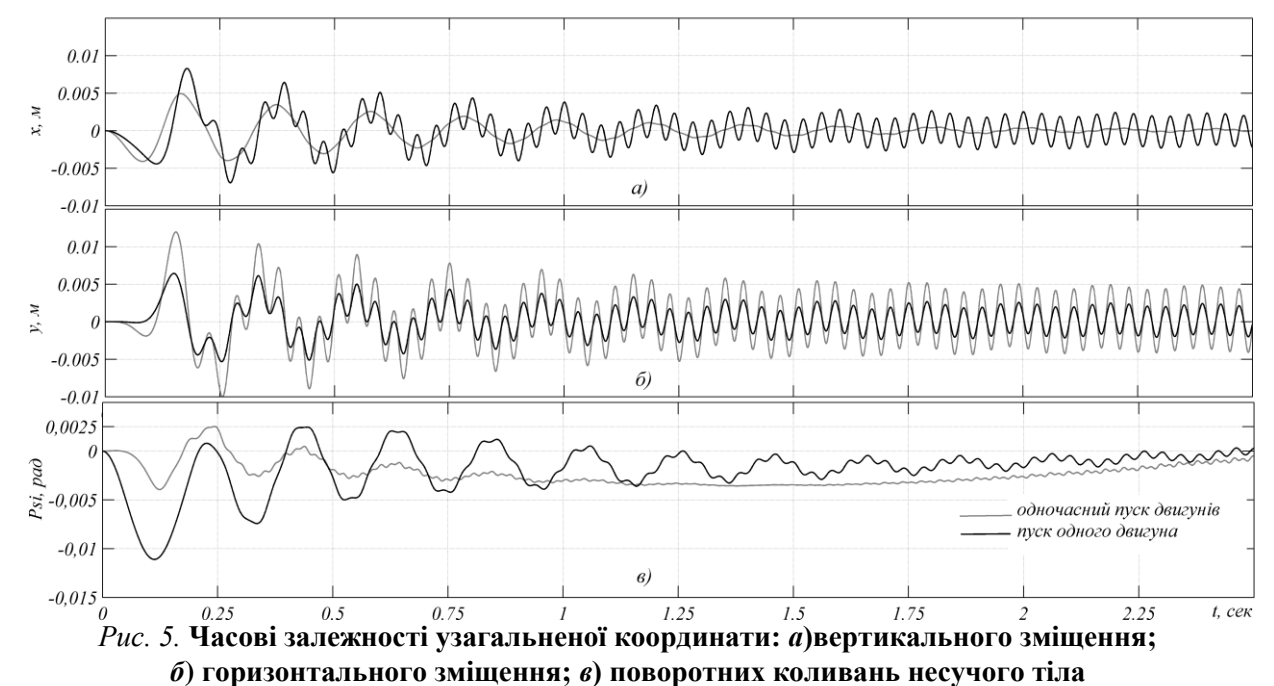

Важливо, що амплітуди вертикальних резонансних коливань центра мас несучого тіла під час почергового пуску двигунів (рис. 5, *б*) досягають значно менших величин, ніж при їх одночасному пуску; максимальне значення, яке вони приймають, становить  $A_y^{pos} = 5.2$  мм (рис. 5 *б*); у той час як у разі одночасного пуску максимальні амплітуди є майже у двічі більшими, *i* становлять –  $A_y^{pes} = 12.5 \mu M$  (за амплітуди усталених коливань  $A_y^{ycm} = 5 \mu M$ ). Звичайно, під час розбігу одного ротора збудника з'являються горизонтальні (рис. 5, *а*) та поворотні коливання рис. 5, *в* несучого тіла, яких практично немає у випадку одночасного пуску двигунів. Проте, резонансні амплітуди цих коливань є істотно меншими – приблизно у два рази порівняно з резонансними амплітудами вертикальних коливань несучого тіла:  $A_x^{peg} = 8 \mu M$ ,  $A_{\varphi}^{peg} = 0,025 \text{ pad}$ .

Зазначимо, що тривалість перехідного процесу розбігу вібромашини є незначною  $(1, 5-2c)$  та приблизно однаковою для двох досліджуваних варіантів пуску двигунів.

**Висновки.** Чисельно продемонстровано, що додатковими перевагами вібраційних машин із збудниками, що самосинхронізуються, у випадку почергового пуску електродвигунів є можливість зменшення амплітуд резонансних коливань несучого тіла та динамічного навантаження на ротори двигунів, що у свою чергу дозволяє зменшити потужність привода.

Встановлено, що для розглядуваних вібромашин у разі почергового пуску двигунів, амплітуди резонансних коливань центра мас несучого тіла знижуються у 1,5-2 рази, у порівнянні з одночасним пуском; максимальні величини гальмівного вібраційного моменту у зоні резонансу зменшуються на 25-35%. Подальшого зниження амплітуди коливань та зменшення динамічного навантаження у зоні резонансних частот можна досягти введенням демпфера поворотних коливань несучого тіла, зниженням власної частоти таких коливань, зменшенням відстаней від центра мас несучого тіла до осей роторів збудників, збільшенням моменту інерції несучого тіла.

1. Блехман И.И. Теория вибрационных процессов и устройств. Вибрационная механика и вибрационная техника. – СПб, ИД «Руда и Металлы», 2013. – 640с.

229

*Міжвузівський збірник "НАУКОВІ НОТАТКИ". Луцьк, 2015. Випуск № 51* 230

2. Блехман И.И. Вибрационная механика. – М.: Физматлит, 1994. – 400 с.

3. Блехман И.И. Синхронизация динамических систем. – М.: Наука, 1971. – 896 с.

4. Рагульскис К.М. Кратная синхронизация механических вибраторов // Труды АН ЛитССР. Сер. Б, 1963. №. І (32). – С. 139-143.

5. Ярошевич Н.П. Сложные случаии в теории самосинхронизации механических вибровозбудителей. – Луцьк: ЛДТУ, 2005. – 192 с.

6. Томчина О.П., Кудрявцева И.М., Галицкая В.А. Алгоритмы управление кратной синхронизацией для двухроторных вибрационных установок / В кн. Нелинейные проблемы теории колебаний и теории управления. Вибрационная механика. ІПМаш РАН. – СПб.: Наука, 2009. – С. 456-475.

7. Лазарев Ю. Ф. Моделирование процессов и систем в MATLAB: Учебный курс. – СПб.: Питер; Киев: Издательская группа BHV, 2005. – 512 с.

8. SimMechanics User's Guide. Version 2. The MathWorks, Inc., November 2002. 522 p.

9. Черных И.В. Simulink: Инструмент моделирования динамических систем: Электрон. дан. – М., – 2012. – Електронний ресурс: http://matlab.exponenta.ru/simulink/book1/

10. Черных И.В. Моделирование электротехнических устройств в MATLAB SimPowerSystems Simulink. Электрон. дан. – М., 2012. – Електронний ресурс: http://radiomechanic.net/prochyee-spravochnaya-literatura/1704-modelirovanie-v-matlab.html.

11. Мощинский Ю.А. Определение параметров схемы замещения асинхронных машин по каталожным данным / Ю.А. Мощинский, В.Я. Беспалов, A.A. Кирякин. – Электричество. – 1998. –  $N_2$  4. – C. 38–42.

12. Усольцев A.A. В. Определение параметров модели асинхронного двигателя по справочным данным / A.A. Усольцев, Д.В. Лукичев // Известие высших учебных заведений. Приборостроение. – 2005. – № 12. – С. 35–41.

13. Ярошевич Т.С. Исследование пусковых режимов вибромашин с двумя дебалансными возбудителями / Т.С. Ярошевич, А.В. Сылывонюк, М.П. Ярошевич // Вестник СевГТУ. – Севастополь: Изд-во СевНТУ, 2013.– Вып. 137: Механика, энергетика, экология – С. 49-54.

Стаття надійшла до редакції 6.10.2015.